# **NCCPU**  Move Absolute(REAL): \_NCCPU010\_MoveAbsolute\_REAL

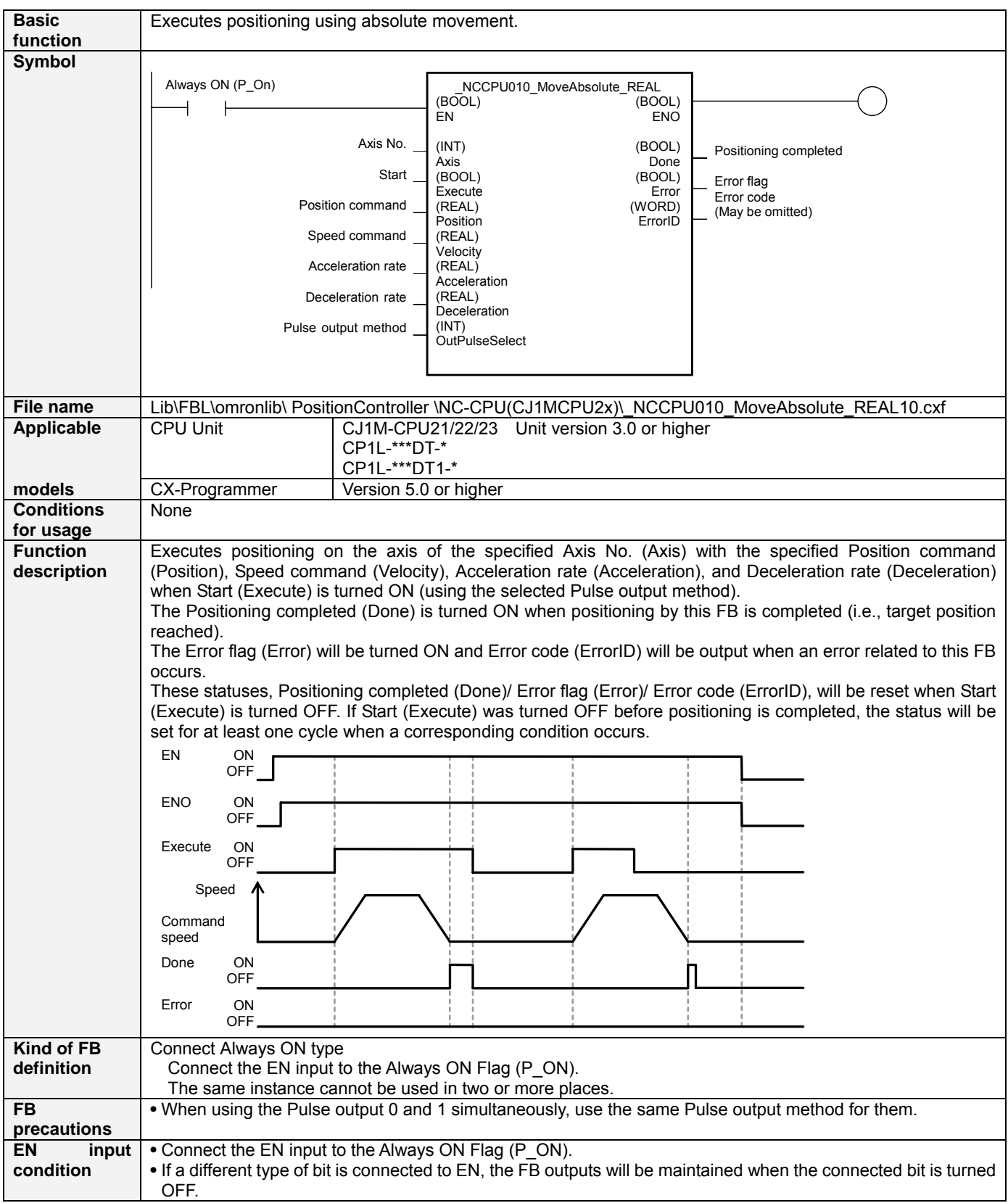

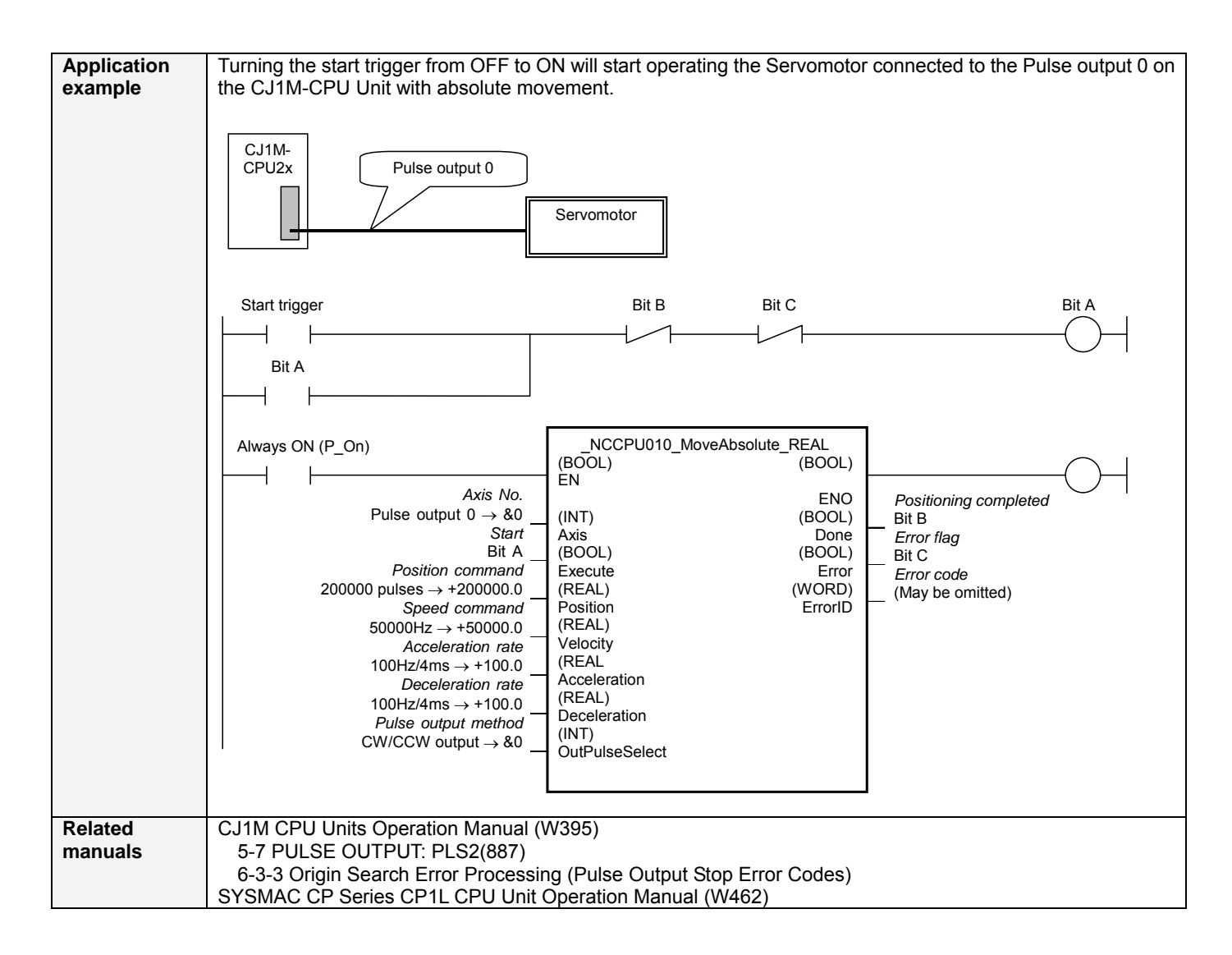

## ■ Variable Table

#### Input Variables Name Variable name Data type Default Range Description<br>EN BOOL 1 (ON): Star 1 (ON): Starts FB 0 (OFF): Does not start FB Axis No. **Axis INT 80 80 to &1** 80: Pulse output 0 &1: Pulse output 1 Start Execute BOOL 0(OFF) **F** Starts absolute movement<br>Position command Position REAL +0.0 -2.147483e+00 Specifies the target position. Position command 9 to +2.147483e+00 9 Specifies the target position. Unit: Pulses Speed command Velocity REAL +1.0 +1.0 to +100000.0 Specifies the target speed. Unit: Hz Acceleration rate Acceleration REAL +1.0 +1.0 to +65535.0 Specifies the acceleration rate. Unit: Hz/4ms (Increase (Hz) in frequency per Pulse control period (4ms)) Deceleration rate Deceleration REAL +1.0 +1.0 to +65535.0 Specifies the deceleration rate. Unit: Hz/4ms (Decrease (Hz) in frequency per Pulse control period (4ms)) Pulse output method OutPulseSelect INT | &0 | &0 to &1 | &0: CW/CCW output &1: Pulse + direction output

#### Output Variables

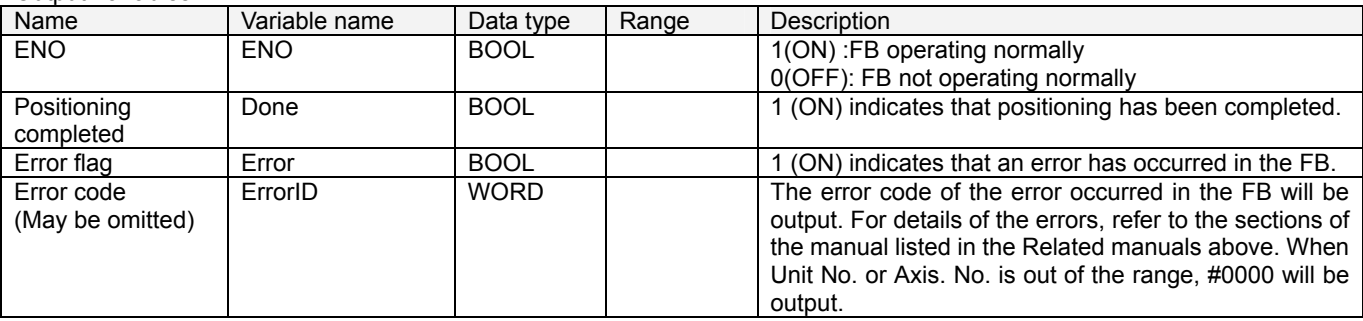

#### **Revision History**

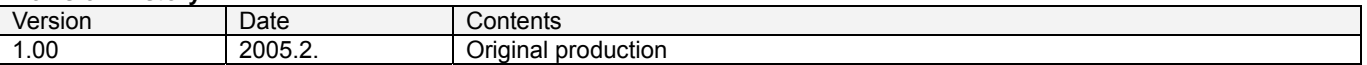

### **Note**

This manual is a reference that explains the function block functions.

It does not explain the operational limitations of Units, components, or combinations of Units and components. Always read and understand the Operation Manuals for the system's Units and other components before using them.